# KinCony energy meter RS485 modbus protocol

## **Communication parameters:**

Modbus-RTU:

Baud rate: 9600bps

Data bits: 8

Stop bits: 1

Parity: EVEN

Modbus read function: 03

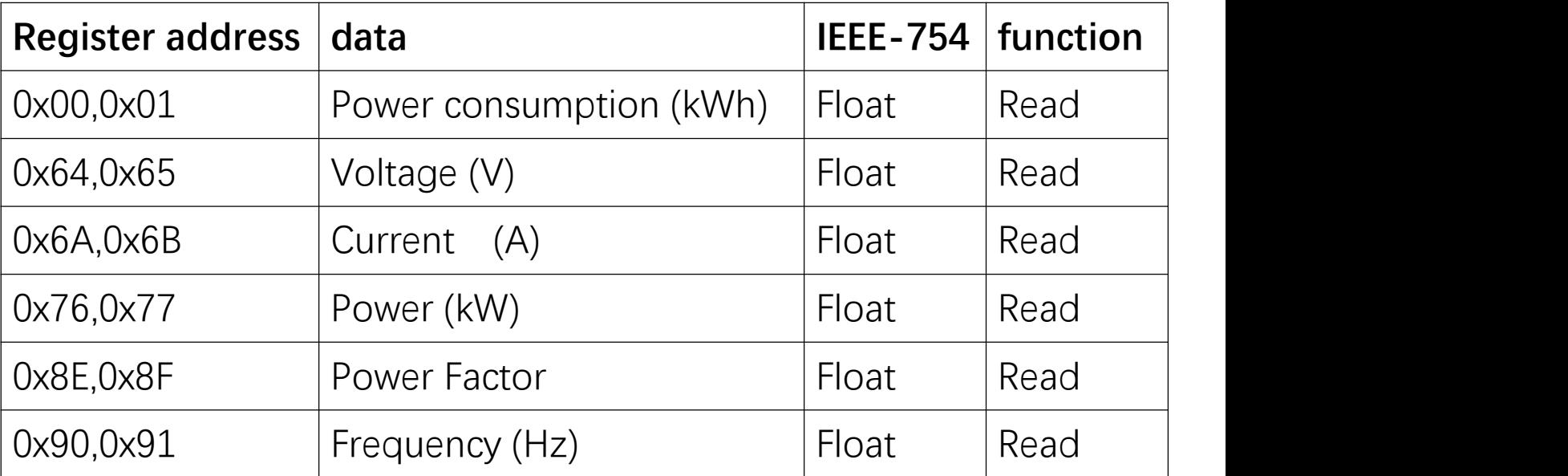

## **How to change meter ID.**

for example: change ID:01 to 20 just send command:

01 10 0D B0 00 01 02 00 14 60 AF

first (01) current ID

 $(14)$ hex is  $(20)$  decimal

60 AF (CRC)

### **ID:1 meter modify "parity" to**

 10 0D B7 00 01 02 [00 00] (61 17) None 10 0D B7 00 01 02 [00 01] (A0 D7) ODD 10 0D B7 00 01 02 [00 02] (E0 D6) EVEN

( ) is CRC code [ ] is different setting

### **ID:1 meter modify "Baud rate" to**

 10 0D B6 00 01 02 [12 C0] (6C 36) 4800bps 10 0D B6 00 01 02 [09 60] (66 B3) 2400bps 10 0D B6 00 01 02 [04 B0] (63 B2) 1200bps 10 0D B6 00 01 02 [25 80] (7B F6) 9600bps

( ) is CRC code [ ] is different setting